# Arrosoir automatique

Un goutte à goutte avec Arduino.

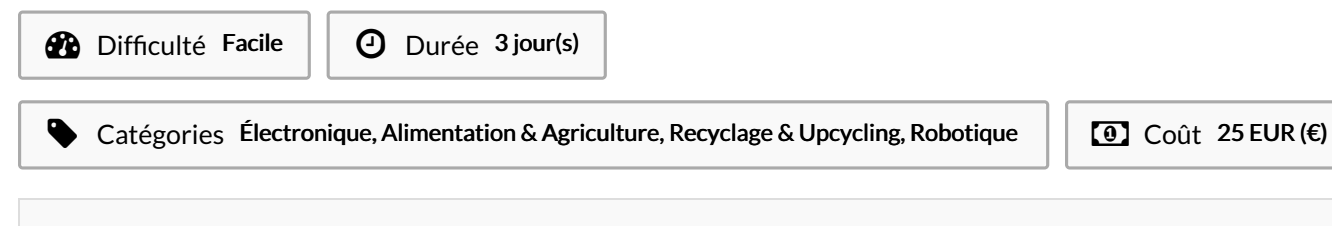

### Sommaire

- Étape 1 Faire passer le tuyau par la [bouteille](#page-1-0) en plastique
- Étape 2 Fixer le [servomoteur](#page-2-0) au tuyau avec les serflex
- Étape 3 Tester le capteur [d'humidité](#page-2-1) yl-69
- Étape 4 Le montage [électronique](#page-3-0) et le code
- Étape 5 [Construction](#page-6-0)
- Étape 6 [Résultat](#page-7-0) final
- Notes et [références](#page-7-1)
- **Commentaires**

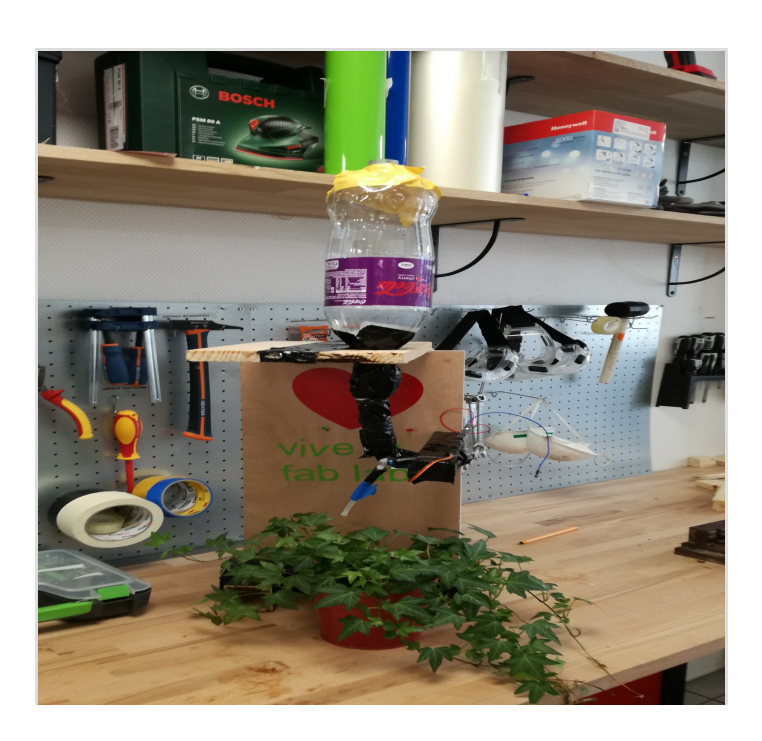

### Matériaux

- Bois de récupération
- Une bouteille en plastique recyclée
- Une plante
- Une plaque de prototypage
- Un servomoteur sg90
- Des jumpers
- Une carte arduino uno ou nano
- Capteur d'humidité yl-69
- une led rouge et une led verte
- Colle à bois
- Adhésif
- Un tuyau en plastique de 10 mm de diamètre (de 25 cm de longueur)
- 2 serflex

### Outils

- une scie
- un pistolet à colle
- et un plotter ou de la peinture pour la décoration

[Sweep.ino](https://wikifab.org/images/1/1b/Sweep.ino)

### <span id="page-1-0"></span>Étape 1 - Faire passer le tuyau par la bouteille en plastique

Faire un trou dans le bouchon de la bouteille en plastique Mettre le tuyau dans le bouchon

Faire passer le tuyau dans le bouchon et mettre de la colle autour du tuyau.

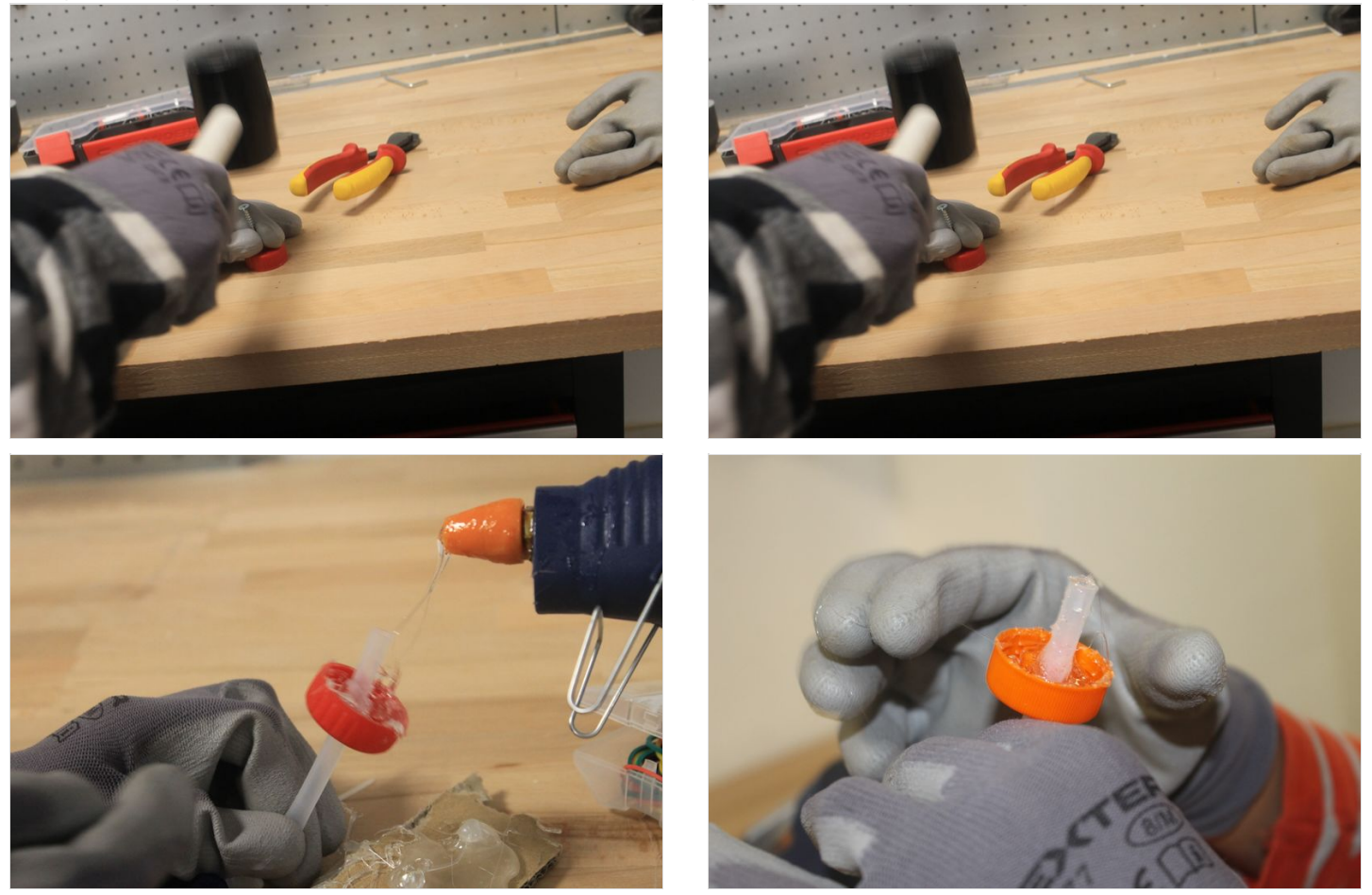

### <span id="page-2-0"></span>Étape 2 - Fixer le servomoteur au tuyau avec les serflex

Tester le dispositif avec le code Arduino exemple "sweep" <https://www.arduino.cc/en/Tutorial/Sweep>

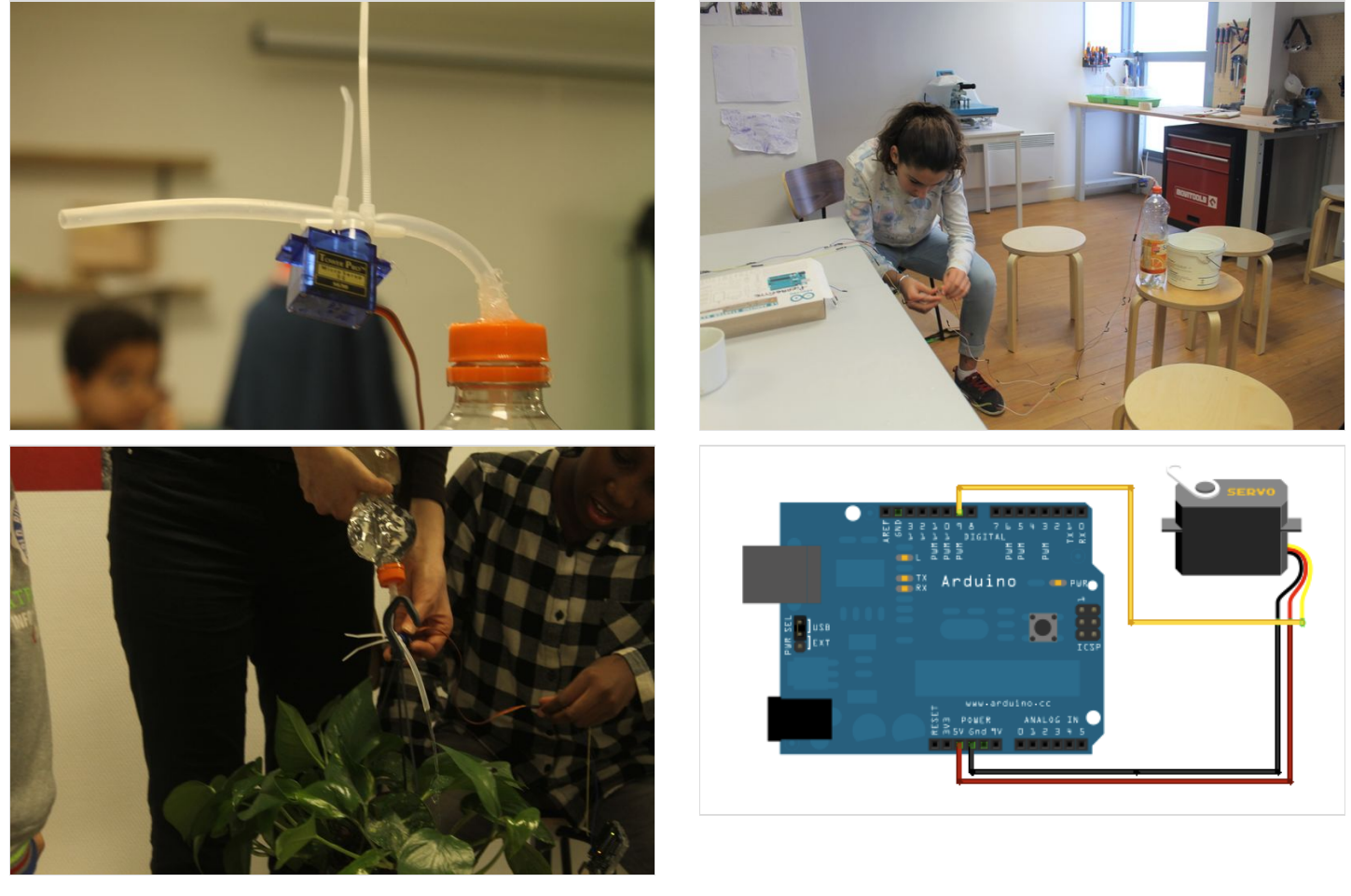

## <span id="page-2-1"></span>Étape 3 - Tester le capteur d'humidité yl-69

nous allons tester le capteur d'humidité ;

pour cela nous allons utiliser le code ci-dessous "testcapteurdhumidité"

nous souhaitons obtenir le résultat suivant si la terre est sèche la led rouge s'allume et si la terre est humide la LED verte s'allume.

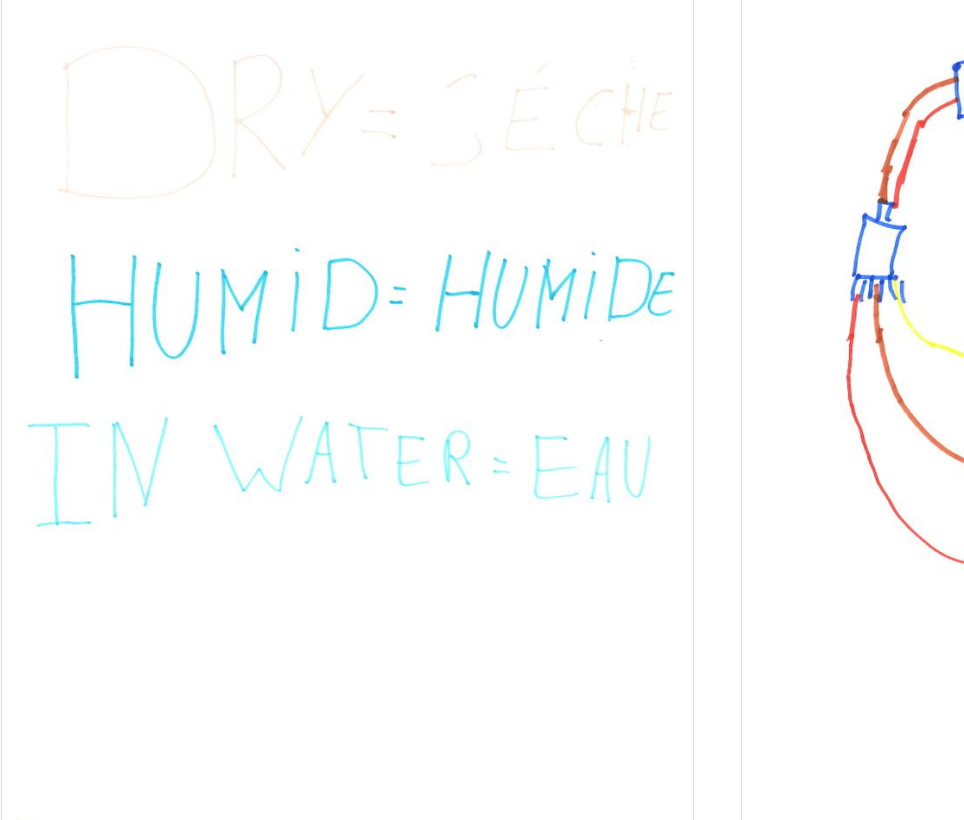

# ざ

### <span id="page-3-0"></span>Étape 4 - Le montage électronique et le code

Faire le 0 du servomoteur.

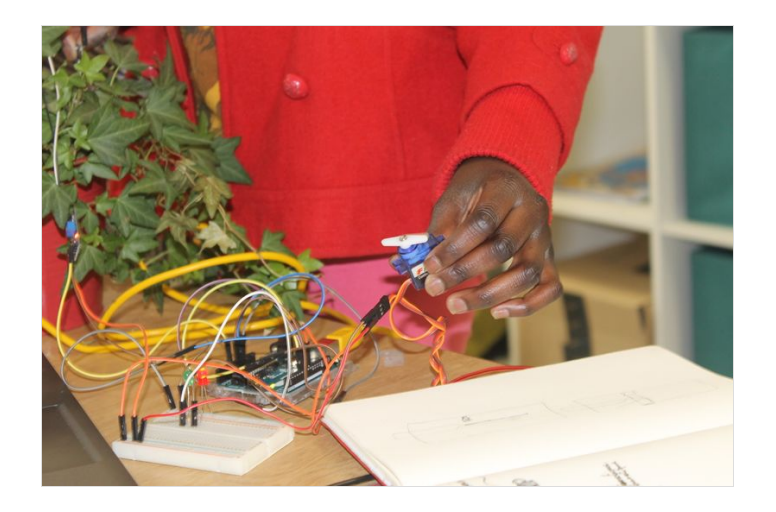

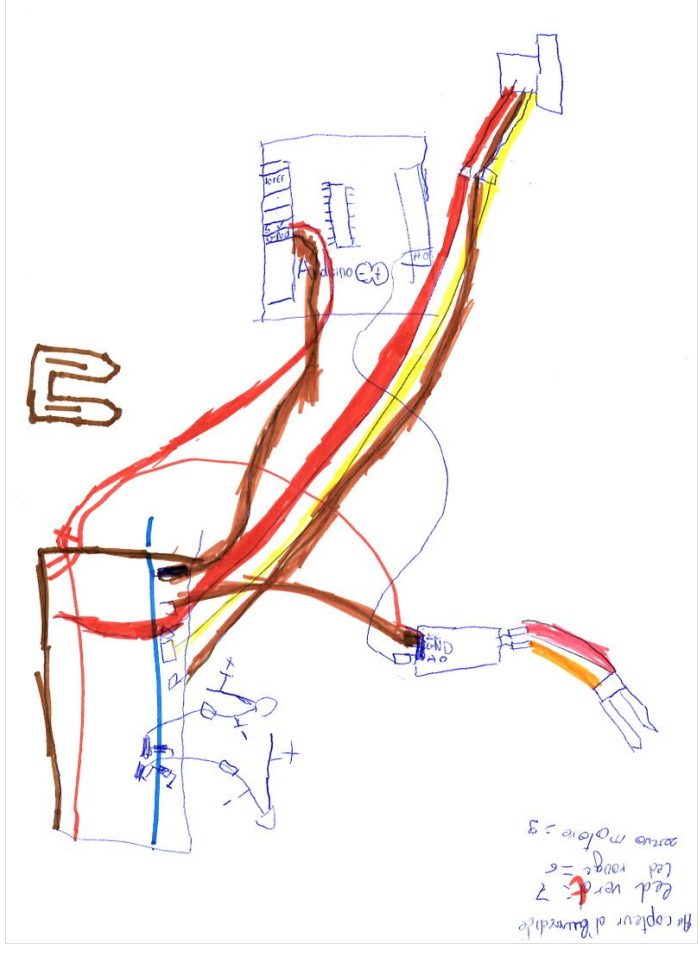

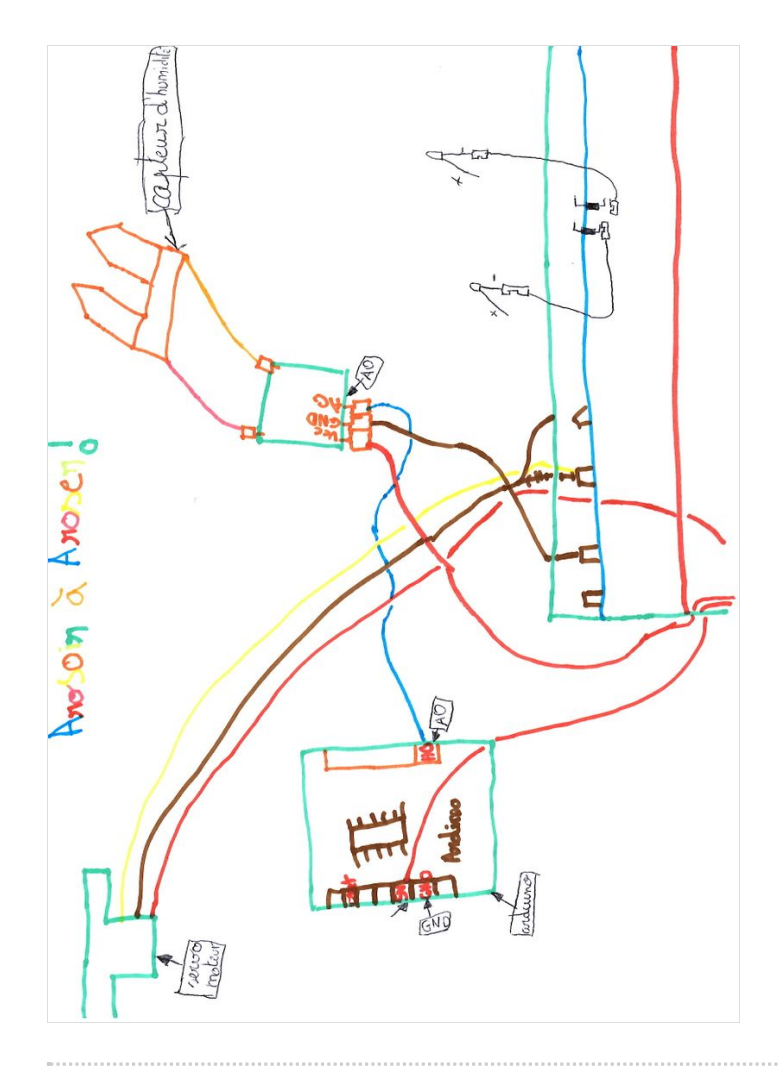

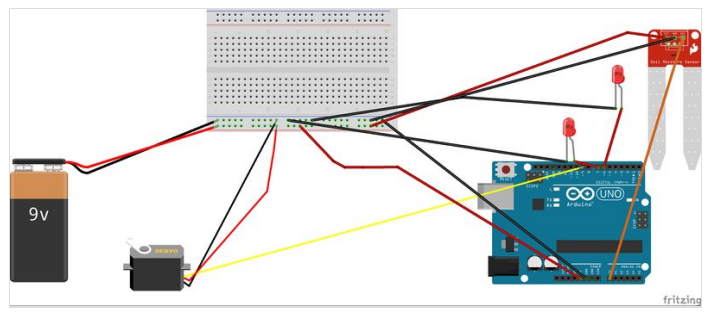

# <span id="page-6-0"></span>Étape 5 - Construction

Couper le bas de la bouteille (côté opposé au bouchon). Faire 2 trous pour les LEDs.

Faire un trou pour faire passer la bouteille côté bouchon.

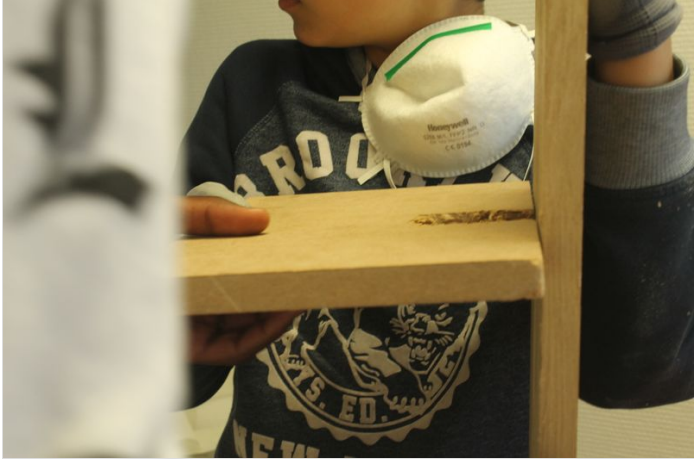

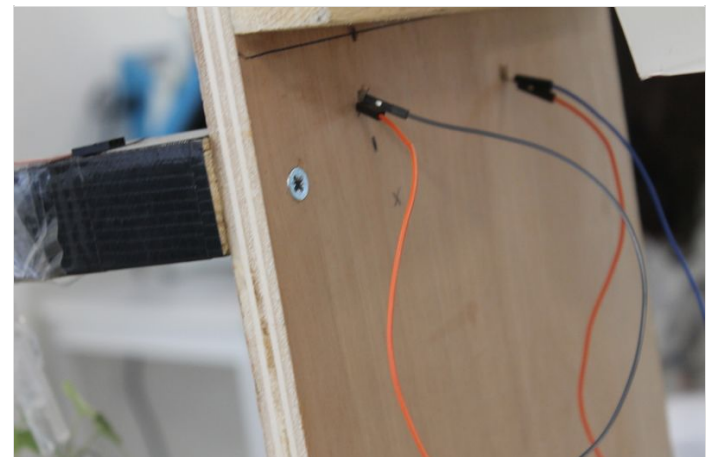

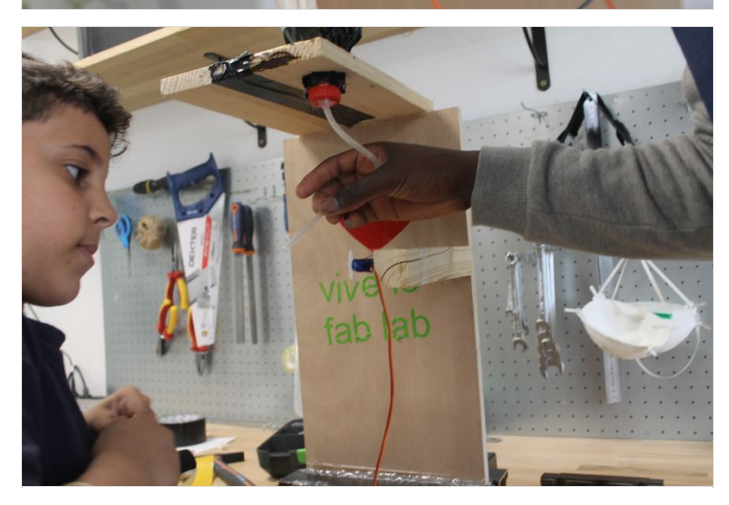

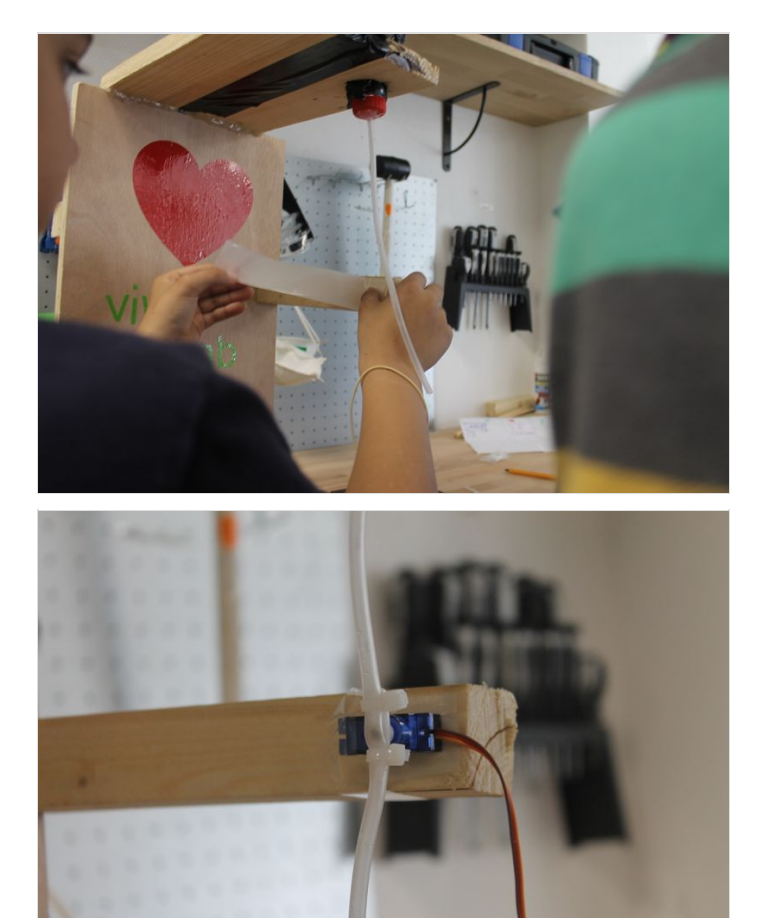

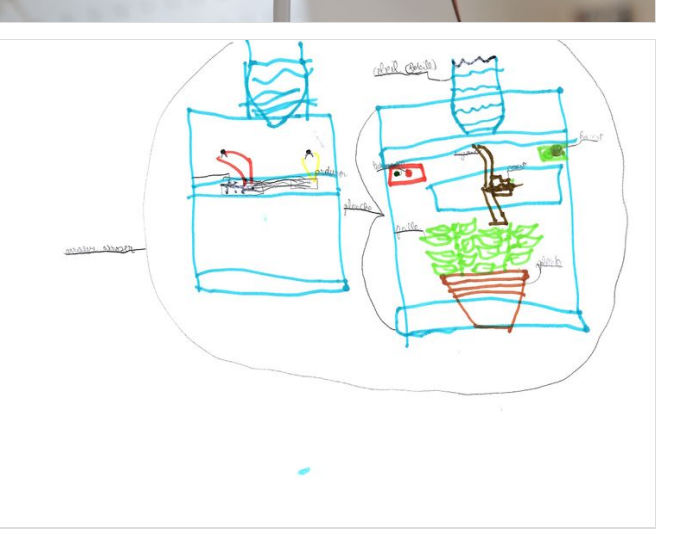

# <span id="page-7-0"></span>Étape 6 - Résultat final

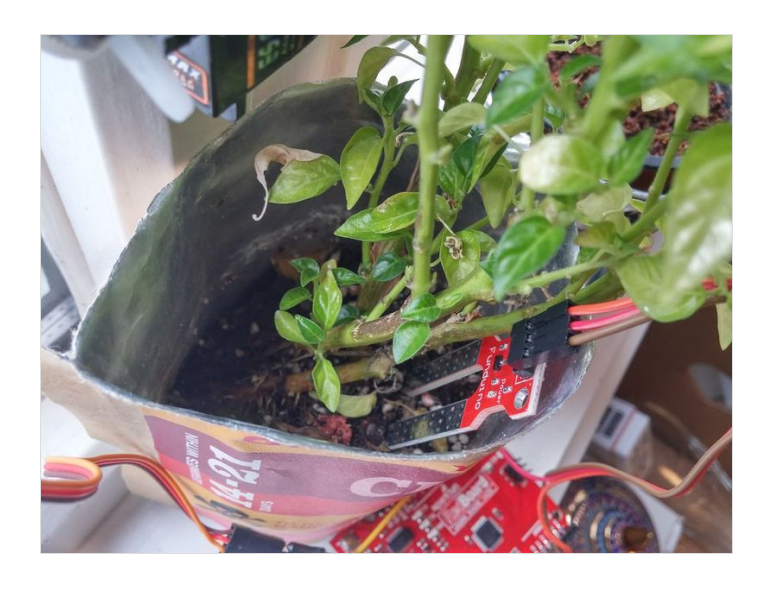

### <span id="page-7-1"></span>Notes et références

Voir aussi le turoriel No Pump [Automatic](http://www.instructables.com/id/No-Pump-Automatic-Watering/) Watering sur Instructables.